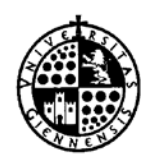

**UNIVERSIDAD DE JAÉN** *Servicio de Asuntos Económicos*

Jaén, 18 de julio de 2013.

# **VERSIONES DE LOS FORMULARIOS**

Se producen los siguientes cambios:

# **Impreso "Liquidación por Comisión de Servicios"**

Versión: 1.22

- Arreglado error en el orden de cálculo de los campos.
- Arreglado el error en el cálculo del campo "Líquido al percibir" cuando éste se convierte en 0.

### **Impreso "Ficha de Proveedor"**

Versión: 1.2

Se añade el campo "correo electrónico".

Cambios a 5 de febrero:

# **Impreso "Liquidación por Comisión de Servicios"**

Versión: 1.21

- Arreglado error en el orden de cálculo de los campos.

Cambios a 1 de febrero:

### **Impreso "Anticipo de Cajero"**

Versión: 1.2

- Se añaden campos de firma electrónica.
- Se añade máscara personalizada para los campos "Unidad Orgánica".
- Se comprueba el orden de tabulación de los campos.

### **Impreso "Anticipo Gastos a Justificar"**

Versión: 1.2

- Se añaden campos de firma electrónica.
- Se añade máscara personalizada para los campos "Unidad Orgánica".
- Se comprueba el orden de tabulación de los campos.

### **Impreso "Asistencia a Tribunales"**

Versión: 1.2

- Arreglado el fallo en el cálculo de decimales con algunas versiones de Adobe.
- Se añaden campos de firma electrónica.
- Se añade máscara personalizada para los campos "Unidad Orgánica".
- Se comprueba el orden de tabulación de los campos.
- Se declaran campos calculados como sólo lectura.
- Se declaran campos como predeterminados.

### **Impreso "Bolsa de Viaje"**

# Versión: 1.2

- Arreglado el fallo en el cálculo de decimales con algunas versiones de Adobe.
- Se añaden campos de firma electrónica.
- Se añade máscara personalizada para los campos "Unidad Orgánica".
- Se comprueba el orden de tabulación de los campos.

### **Impreso "Cálculo de la Seguridad Social"**

Versión: 1.2

- Actualizado tipo aplicable al P.D.I. Funcionario posterior al 1/01/2101. Del 12,15% pasa al 18,05% (aplicable desde 1 enero 2013).
- Arreglado el fallo en el cálculo de decimales con algunas versiones de Adobe.
- Se comprueba el orden de tabulación de los campos.

# **Impreso "Composición de Tribunales"**

Versión: 1.2

- Se añaden campos de firma electrónica.
- Se añade campo "Área de Conocimiento".
- Se comprueba el orden de tabulación de los campos.

# **Impreso "Justificación Anticipo de Cajero"**

Versión: 1.2

- Arreglado el fallo en el cálculo de decimales con algunas versiones de Adobe.

# **Impreso "Liquidación por Comisión de Servicios"**

Versión: 1.2

- Arreglado el fallo en el cálculo de decimales con algunas versiones de Adobe.
- Se añaden campos de firma electrónica.
- Se añade máscara personalizada para los campos "Unidad Orgánica".
- Se comprueba el orden de tabulación de los campos.

# **Impreso "Reintegro de Facturas"**

Versión: 1.2

- Se añaden campos de firma electrónica.
- Se comprueba el orden de tabulación de los campos.

### **Impreso "Retribución Alumnos en Prácticas"**

Versión: 1.2

- Se añaden campos de firma electrónica.
- Se añade máscara personalizada para los campos "Unidad Orgánica".
- Se comprueba el orden de tabulación de los campos.

### **Impreso "Retribución de Personal"**

Versión: 1.2

- Arreglado el fallo en el cálculo de decimales con algunas versiones de Adobe.
- Se añaden campos de firma electrónica.
- Se añade máscara personalizada para los campos "Unidad Orgánica".
- Se comprueba el orden de tabulación de los campos.

### **Impreso "Solicitud Autorización Comisión de Servicios"**

Versión: 12

- Se añaden campos de firma electrónica.
- Se comprueba el orden de tabulación de los campos.

# **Impreso "Solicitud de Documentos"**

Versión: 1.2

- Se comprueba el orden de tabulación de los campos.

# **Impreso "Solicitud Transferencia ACF"**

Versión: 1.2

- Se clarifica el formulario.
- Se añaden campos de firma electrónica.
- Se añade máscara personalizada para los campos "Unidad Orgánica".
- Se comprueba el orden de tabulación de los campos.

# **Impreso "Solicitud de Transferencia al Extranjero"**

Versión: 1.2

- Se comprueba el orden de tabulación de los campos.
- Se cambia el comportamiento en los campos IBAN y Swift para aceptar números de cuenta que empiecen por "0".

# **Impreso "Trasporte Fuera del Aula"**

Versión: 1.2

- Se añaden campos de firma electrónica.
- Se añade máscara personalizada para los campos "Unidad Orgánica".
- Se comprueba el orden de tabulación de los campos.

El resto de los formularios siguen en la versión anteriores.